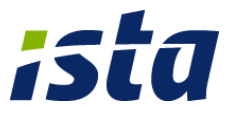

# **Protokoll der M-Bus-Schnittstelle für das modul mbus**

# **INHALTSVERZEICHNIS:**

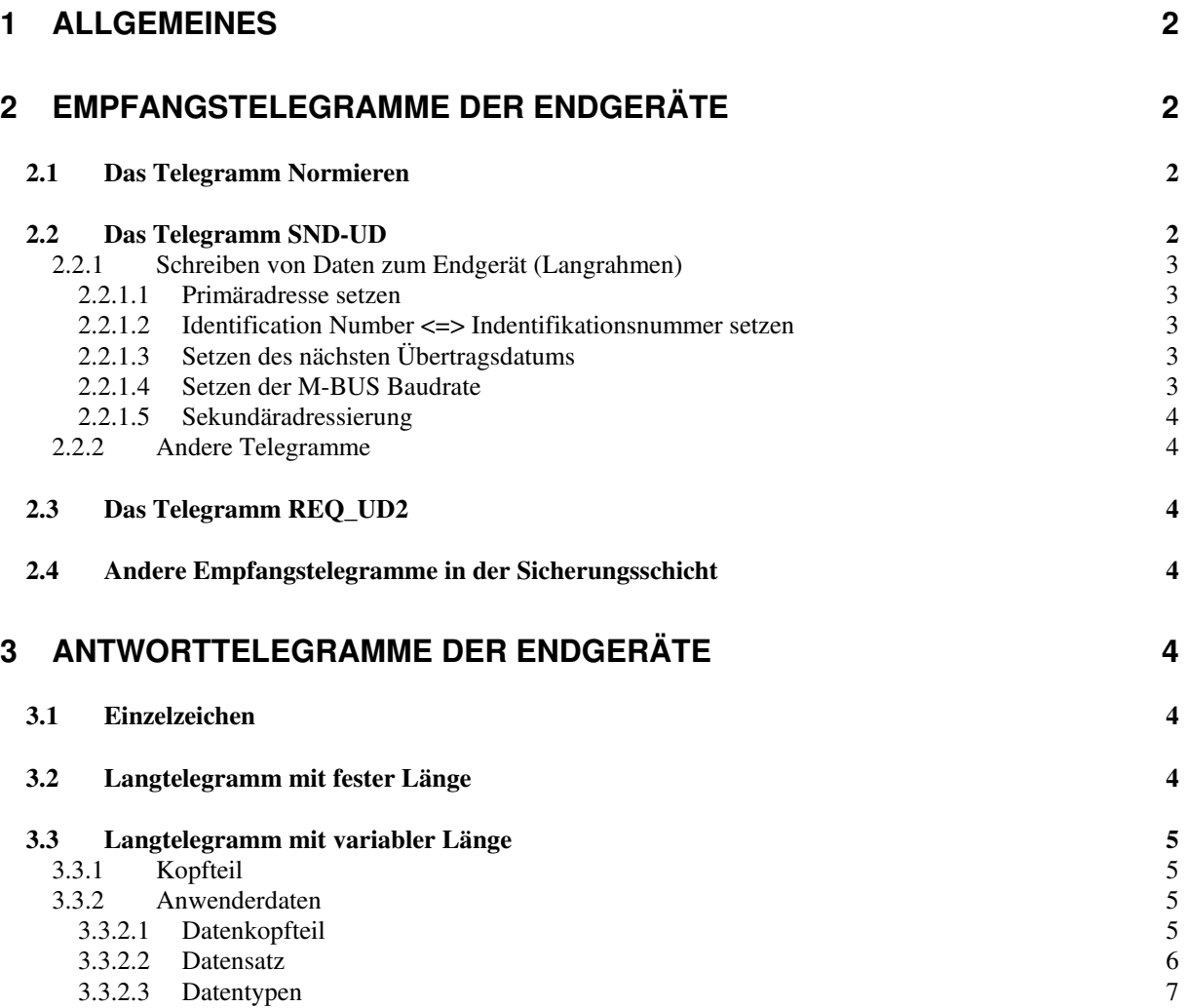

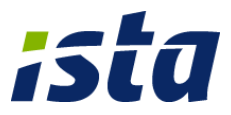

# **1 Allgemeines**

- Das Protokoll entspricht grundsätzlich der M-Bus Empfehlung in der Version 4.8 vom November 1997 mit dem Grundstandard IEC 870-5 Teil 1, 2 und 4. Weiterhin genügt es der Norm für Wärmezähler [EN 1434- 3].
- Für sämtliche Werte wird definiert, daß das "Least Significant Byte (LS-Byte)" zuerst übertragen wird. Das Modebit im CI-Feld ist somit "0" (Mode 1). Wird im Data-Record-Header etwas anderes eindeutig definiert, so ist dieses gültig.
- Die Endgeräte können auf den Baudraten 300 und 2400 Baud kommunizieren. Sie besitzen allerdings **keine** automatische Baudratenerkennung. Daher muß die korrekte Baudrate vorab eingestellt werden. Die Standard-Werkseinstellung ist 2400 Baud. Insbesondere dann ist darauf zu achten, daß die Topologie des M-BUS Netzes (Leitungslänge, Kabelquerschnitt) dies zuläßt. Ansonsten ist der "Slave" für den "Master" "verloren", da keine Kommunikation und damit ein Rücksetzen auf 300Baud mehr möglich ist!
- Während der Kommunikation über den M-Bus mit dem adressierten Endgerät sind andere Schnittstellen (Taste, optische Schnittstelle) dieses Gerätes nicht unmittelbar nutzbar und vice versa.
- **Hinweis: Die Endgeräte werden von einer Batterie versorgt, daher ist die Anzahl der Auslesungen auf ein Maximum beschränkt.**

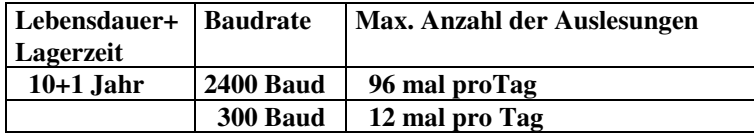

 **Ein interner Zähler verhindert eine häufigere Kommunikation als in der Tabelle angegeben.** 

# **2 Empfangstelegramme der Endgeräte**

Die Geräte können mit folgenden Adressierungsarten angesprochen werden.

- Primäradresse 255
	- Broadcastadresse ohne erwartete Antwort.
- Primäradresse 254 Broadcastadresse mit erwarteter Antwort. Dient als Adresse nur für Punkt-zu-Punkt-Verbindungen, nicht im Netzwerk.
- Primäradresse 253 Adressierung über die Sekundäradresse in der Netzwerkschicht. Eine Selektierung kann über Herstellerund/oder Versions- und/oder Mediumscode erfolgen sowie über die Seriennummer.
- Primäradresse 1..250 Die gewünschte Adresse kann eingestellt werden.
- Primäradresse 0 Sie wird vom Hersteller voreingestellt und zeigt somit ein unkonfiguriertes Gerät an.

Eine Adressierung kann über die Sekundäradresse oder über Punkt-zu-Punkt-Verbindungen erfolgen.

# **2.1 Das Telegramm Normieren (SND\_NKE)**

Die Telegrammart ist der Kurzrahmen, das C-Feld ist gleich 40h. Das Antworttelegramm ist ein Einzelzeichen (E5h).

Befehlszeile (z.B. Adresse FEh): 10 40 FE 3E 16h

# **2.2 Das Telegramm SND-UD**

Die Telegrammart ist der Kontrollrahmen und der Langrahmen. Das C-Feld ist konstant 53h oder 73h, je nach FCB. Das CI-Feld variiert je nach Anweisung.

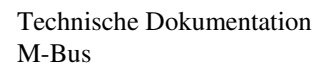

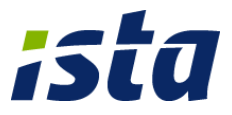

Wird ein SND\_UD-Telegramm mit passender Adresse (primär oder sekundär) und ohne Fehler in der Verbindungsebene (Sicherungsschicht) erkannt, so erfolgt eine Antwort vom slave. Ob die gesendeten Daten im slave auch ausgeführt wurden, muß der master (Zentrale) sicherstellen.

Bei SND\_UD-Telegrammen im Mode 1 (LSB first) erfolgt außer einem E5h als Antwort auf ein fehlerfreies Telegramm von den adressierten Zählern keine weitere Aktivität.

### **2.2.1 Schreiben von Daten zum Endgerät (Langrahmen)**

Gem. M-Bus-Beschreibung Vers.4.8 wird der feste Datenkopf von 12 Byte Länge nicht verwendet. Für das Endgerät sind nur die beschriebenen Anweisungen definiert, die auch interne Aktivitäten erzeugen.

### *2.2.1.1 Primäradresse setzen*

Ändern der M-Bus Primäradresse

• Befehlszeile:  $6806066853$  adrs  $51017A$  neue adrs csum 16h. Telegrammlänge ist 12 Bytes., beantwortet mit h'E5 CI=51h, DIF=01h, VIF=7Ah, 1 Byte Adresse Beispiel: Ändern der M-Bus Primäradresse von F9h auf 08h. SND\_UD: 68 06 06 68 53 F9 **51 01 7A** 08 20 16h Antwort: E5h

### *2.2.1.2 Identifikationsnummer setzen*

Ändern der Identifikationsnummer des Moduls (Vorbelegung bei Lieferung = Seriennummer)

• Befehlszeile: 68 09 09 68 53 adrs 0C 79 "ID0 ID1 ID2 ID3" csum 16h. Telegrammlänge ist 15 Bytes, beantwortet mit h'E5. CI=51h, DIF=0Ch, VIF=79h, 8 Character BCD Zahl) Beispiel: Eingabe der Identifikationsnummer 12345678 mittels Primäradresse 254 (FEh): SND\_UD: 68 09 09 68 53 FE **51 0C 79** 78 56 34 12 3B 16h Antwort: E5h

### *2.2.1.3 Setzen des nächsten Übertragsdatums*

Ändern des Datums "nächster Stichtag", erzeugt eine nächste Stichtagsperiode von weniger als einem Jahr

• Befehlszeile: 68 08 08 68 53 adrs 51 02 EC 00 "d0 d1" csum 16h.

Telegrammlänge ist 14 Bytes, beantwortet mit h'E5. Beachte, dass die Jahresbits des Stichtages ignoriert warden- nur Monat und Tag warden gesetzt und für die Stichtagsablesung genutzt. ImFalle eines Schaltjahres oder fehlerhafter Parametrierung: z.B.: Stichtag mit 29.02. oder 31.11. gesetzt, dann wird der Stichtag auf den Monatsletzten gesetzt: 28.02. oder 30.11.. CI=51h, DIF-VIF-VIFE Typ G Beispiel: Setzen des nächsten Stichtages auf 31.12. mittels Primäradresse 254 (FEh): SND\_UD: 68 08 08 68 53 FE **51 02 EC 00** 1F 0C BB 16h Antwort: E5h

## *2.2.1.4 Setzen der M-BUS Baudrate*

Ändern der Baudrate an der M-Bus Schnittstelle.

• Befehlszeile: 68 03 03 68 53 adrs "B8(300bps) or BB(2400bps)" csum 16h. Telegrammlänge ist 9 Bytes, beantwortet mit h'E5 in der alten Baudrate. CI=B8h or BBh Beispiel: Setzen der Baudrate auf 300 Baud für Gerät 01: SND\_UD: 68 03 03 68 53 01 **B8** 0C 16h Antwort: E5h **Achtung:** Die Endgeräte können auf den Baudraten 300 und 2400 Baud kommunizieren. Sie besitzen

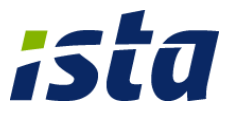

allerdings **keine** automatische Baudratenerkennung. Daher muss die korrekte Baudrate vorab eingestellt werden. Die Standard-Werkseinstellung ist 2400 Baud. Insbesondere dann ist darauf zu achten, daß die Topologie des M-BUS Netzes (Leitungslänge, Kabelquerschnitt) dies zuläßt. Ansonsten ist der "Slave" für den "Master" "verloren", da keine Kommunikation und damit ein Rücksetzen auf 300Baud mehr möglich ist!

## *2.2.1.5 Sekundäradressierung*

Selektiert einen Zähler über eine vorgegebene sekundäre M-Bus Adresse. Befehlszeile: 68 0B 0B 68 53 FD 52 "S0 S1 S2 S3" "Man0 Man1" ver med csum 16h. Telegrammlänge ist 17 Bytes, beantwortet mit h'E5 wenn die Sekundäradresse korrekt ist.

### **2.2.2 Andere Telegramme**

Andere Telegramme (z.B. Uhrzeit setzen, RAM-Daten lesen, ...) sind teilweise im eichpflichtigen Bereich nicht zulässig. Auf besonderen Kundenwunsch können diese bei Viterra Energy Services erfragt werden.

# **2.3 Das Telegramm REQ\_UD2**

Die Telegrammart ist der Kurzrahmen (short frame identifier start=10), das C-Feld kann mit 4Bh/5Bh/6Bh/7Bh belegt sein. Das Antworttelegramm ist ein Langrahmen mit dem in Kapitel 3 spezifizierten Protokoll.

## **2.4 Andere Empfangstelegramme in der Sicherungsschicht**

Anweisungen oder Anfragen innerhalb der Sicherungsschicht erhalten keine Antwort. Als Beispiel seien hier folgende genannt:

- REQ\_UD1
- REO SKE

# **3 Antworttelegramme der Endgeräte**

- Antworttelegramme erfolgen nur von adressierten Zählern auf fehlerfrei empfangene Telegramme. Die Antwortzeit beträgt mindestens die Zeit für 1\*11 Bit und maximal die Zeit für 30\*11 Bit nach Erhalt des kompletten Anforderungstelegramms (z.B. REQ\_UD2).
- Die Endgeräte haben keinen Collision Detect (Break), der Rahmen wird bis zum Ende gesendet.

## **3.1 Einzelzeichen**

Das Einzelzeichen (E5h) dient als positive Bestätigung auf:

- Normierung (SND\_NKE)
- Befehle (SND\_UD) inkl. Antwort auf Selektion mit der Sekundäradresse.
- alle Anweisungen für die Applikationsschicht, die richtig adressiert sind und richtig empfangen wurden, auch wenn sie nicht ausgeführt werden können. Stehen in Telegrammen mehrere Anweisungen, so werden die ausführbaren ausgeführt, der Rest nicht. Die Erkennung obliegt dem Master.
- Anweisungen oder Anfragen innerhalb der Sicherungsschicht werden nicht beantwortet.

## **3.2 Langtelegramm mit fester Länge**

Diese Telegrammform findet bei den beschriebenen Endgeräten keine Verwendung da sie für künftige Entwicklungen nicht empfohlen wird.

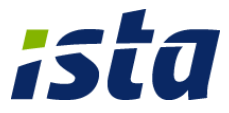

## **3.3 Langtelegramm mit variabler Länge**

Das Datentelegramm besteht aus einem Kopfteil gefolgt von Anwenderdaten und einer Abschlusssequenz.

#### **3.3.1 Kopfteil**

Der Kopfteil besteht aus den Startzeichen (68h), den Längenzeichen, dem C-Feld (08h), dem Primäradressfeld und dem CI-Feld.

Header: 68 Len Len 68 08 adrs 72

Antworten auf Anfragen mit der Sekundäradresse erfolgen nicht mit der Primäradresse FDh, sondern mit der programmierten Primäradresse. Bei Neugeräten somit mit der Adresse 00h.

#### **3.3.2 Anwenderdaten**

Die Anwenderdaten beginnen mit einem Datenkopfteil, dem sich die Datensätze anschließen.

#### *3.3.2.1 Datenkopfteil*

Nach dem Kopfteil nach Kapitel 3.3.1 folgt der Datenkopfteil mit 12 Byte vor den Datensätzen.

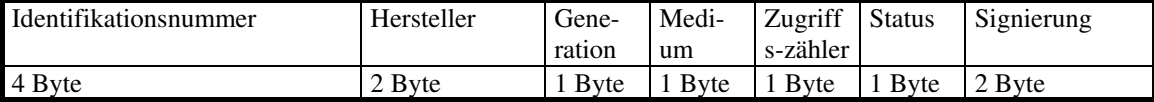

1. Identifikationsnummer:

Die Nummer kann in voller Länge vom Anwender geändert werden. Nach der Herstellung ist hier die Seriennummer des Gerätes, jedoch ohne Prüfziffer, gespeichert.

*Gemäß M-Bus Usergroup Meeting vom Sept. 1994 sollen keine Identifikationsnummern unter 00001024 vergeben werden [V)2.)b)].* 

Die Feldkodierung entspricht Datentyp A (vorzeichenlose BCD Zahl).

Die Ziffern der Seriennummer sind wie folgt: JKKZZZZZ

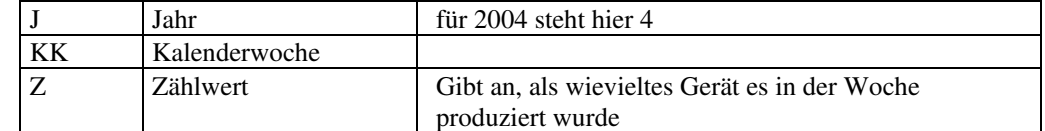

Das als 1234. Gerät am 19. Okt. 1994 produzierte Gerät hätte somit folgende Seriennummer: 44201234

#### 2. Herstellerkennung:

Vorzeichenlose ganze, binärcodierte Zahl gem. Datentyp C. Hier steht die Verschlüsselung für IST: 26h 74h

#### 3. Generation:

Hier wird die Gerätegeneration, Version und Ausführung spezifiziert.

4. Medium:

06 für Warmwasserzähler 07 für Kaltwasserzähler 00 für undefiniert oder hier Impulsmodul

So definieren Medium und Generation den Device Typ: Ein istameter mbus mit M-Bus Modul hat

07 49h als Kaltwasserzähler

06 4A als Warmwasserzähler

5. Zähler:

Der (Zugriffs-) Zähler ist codiert als vorzeichenlose Binärzahl. Er wird nach jedem RSP\_UD inkrementiert. (Modulo 255)

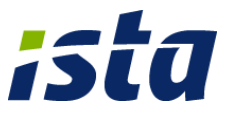

6. Status:

fest auf 00h.

#### 7. Signierung:

fest auf 0000 h (LSB first).

### *3.3.2.2 Datensatz*

Der Datensatz ist in der folgenden Tabelle definiert. Allen Werten wird ein passender Data Record Header (DRH) gem. M-Bus Standard vorangestellt. Die Länge für die einzelnen Werte ist fest, der Rest wird bis zur vollen Länge mit 0h aufgefüllt

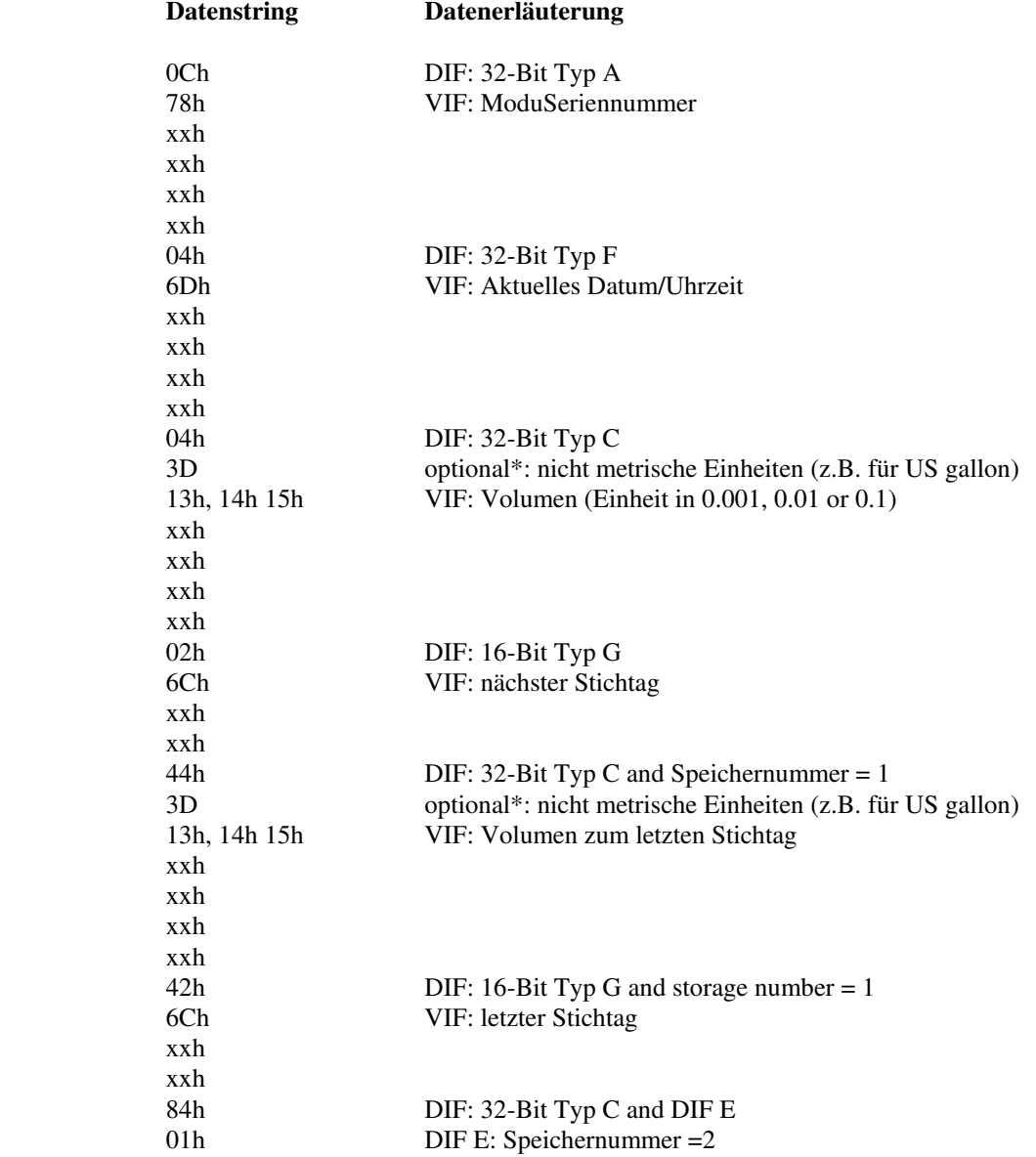

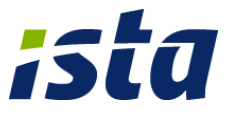

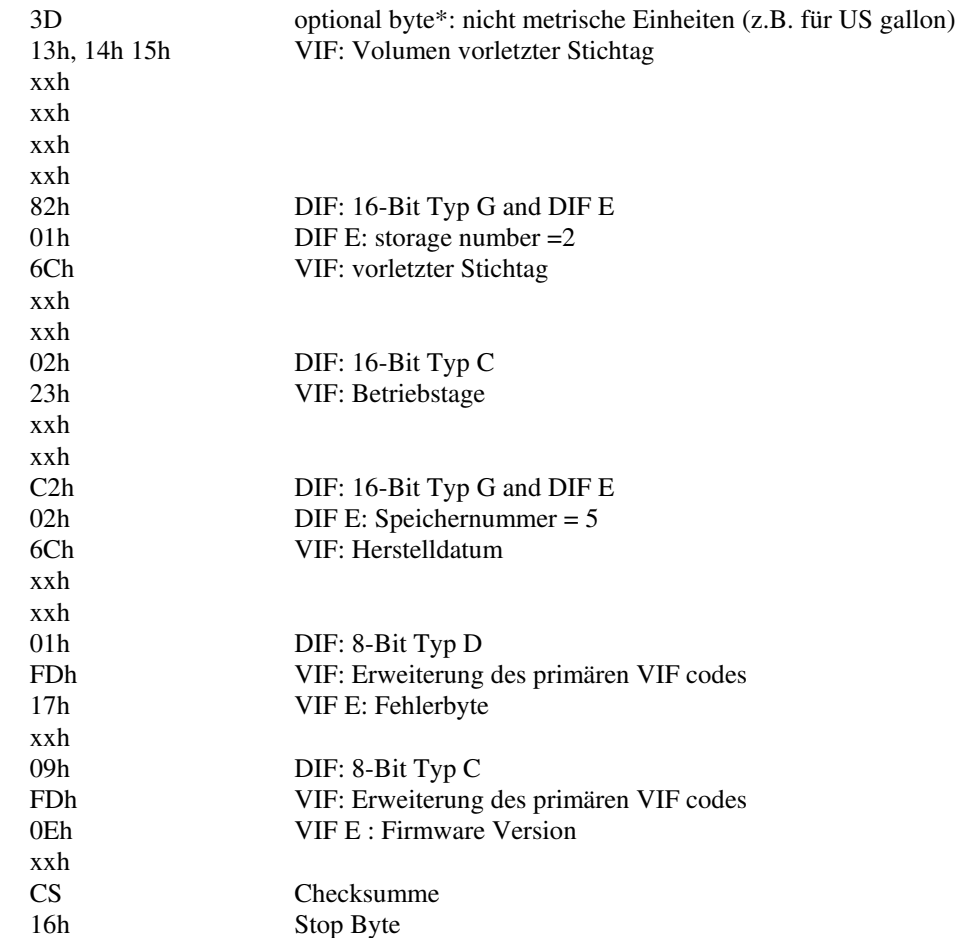

\* wenn das Produkt auf m3 konfiguriert ist, dann wird diese Byte nicht übermittellt (Standardfall)

wenn das Produkt auf m3 konfiguriert ist, dann ist dieses Byte 3Dh

Beispiele für Volumen Kodierung: 13h (0.001 m3) 14h (0.01 m3) 15h (0.1 m3) 16h (1 m3) 3Dh, 13h (0.01 US gallon) 3Dh, 14h (0.01 US gallon) 3Dh, 15h (0.1 US gallon) 3Dh, 16h (1 US gallon)

Die Checksumme (CS) umfasst die Summe der Nutzerdaten und die Summe der vorhergehenden 3 Felder (C, A, CI). D.h. die Checksumme beginnt mit dem C-Feld und ändet mit dem letzten Zeichen vor dem CS-Feld.

Die folgenden M-Bus Datentypen warden im telegramm genutzt: Bytes/Worte niedriger Ordnung werden zuerst übermittelt.

## **32-Bit Typ A**

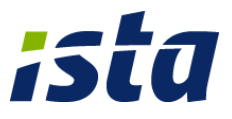

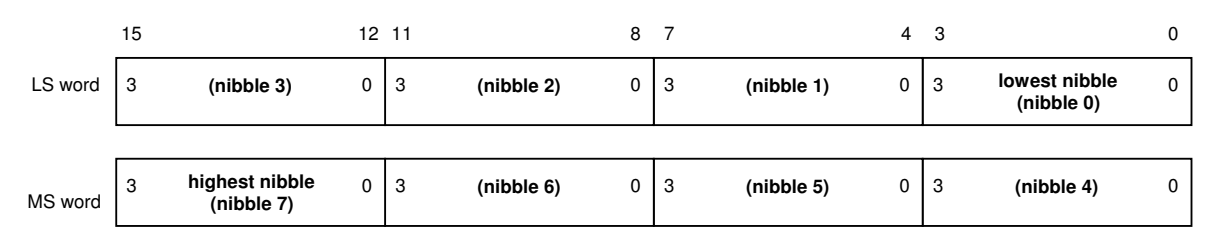

Wird für die Seriennummer und Volumencodierung genutzt.

# **Typ B**

Typ B represents a signed two's complement binary integer.

# **Typ C**

Typ C represents an unsigned binary integer.

# **Typ D**

Typ D represents a Bit-field.

## **Typ F**

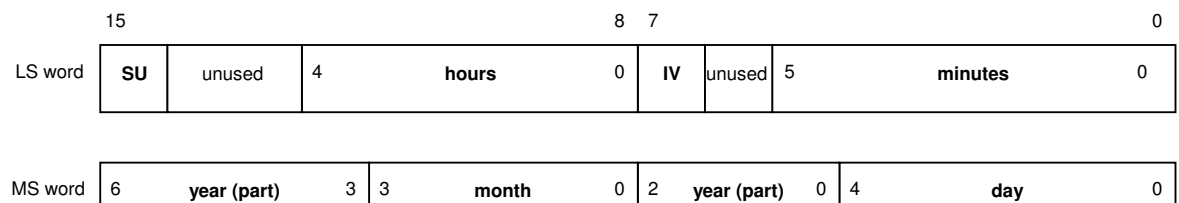

### Wird für Datum/Uhrzeit Codierung genutzt.

## **Typ G**

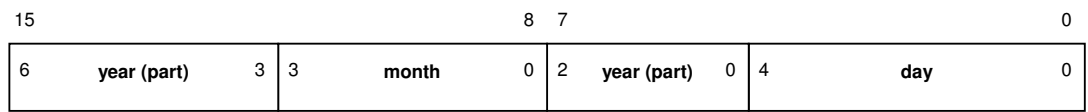

Wird für Datumscodierung genutzt.

Fehlerbyte:

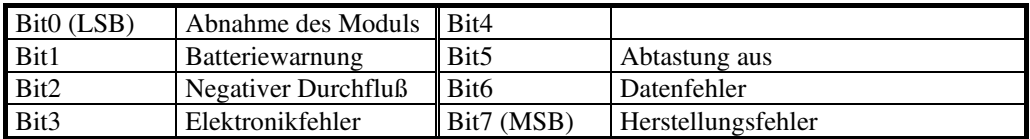